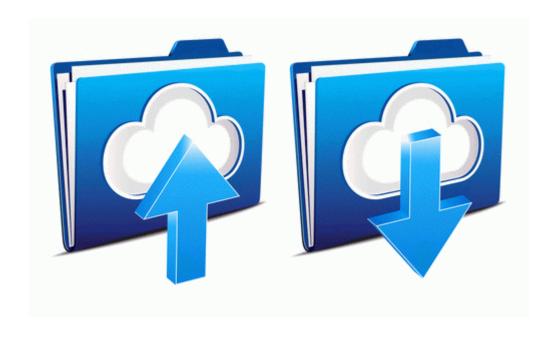

## Seer summary staging manual 2000

Get file - Seer summary staging manual 2000

Mirror Link #1